#### $\mathcal{L}$  ,  $\mathcal{L}$  , «СУРГУТСКИЙ ГОСУДАРСТВЕННЫЙ УНИВЕРСИТЕТ» Политехнический институт Кафедра автоматики и компьютерных систем

#### Тема: Интеграция медицинского радиологического оборудования на основе стандарта DICOM

#### Выполнил:

Гирфанов Артур Маратович, гр. 605-01м

## **Актуальность**

С момента внедрения компьютерных технологий в медицину, появилась необходимость в создании рационального и общедоступного стандарта, который бы предусматривал возможности:

**а)** создавать сеть из существующего оборудования для повышения эффективности работы и снижения затрат ручного труда;

**б)** обеспечивать расширяемость простым подключением нового оборудования к существующей сети;

**в)** интегрировать изображение и диагностические данные для повышения качества диагностики.

## **Основные сервисы**

- **1.** DICOM Store (сервис хранения) сохранение изображений и другой информации.
- **2.** DICOM Query/Retrieve (сервис запросов) запрос и получение списка пациентов или исследований с другого устройства, поддерживающего стандарт DICOM.
- **3.** DICOM SCP реализует роль сервера в DICOM-сети.
- **4.** DICOM SCU реализует роль клиента в DICOM-сети.
- **5.** DICOM Modality Worklist («рабочий список исследований») список требуемых для пациентов исследований.
- **6.** DICOM Print печать на специализированных принтерах (плёночных высокого разрешения или полноцветных), работающих по DICOM-протоколу.

## **Общая схема взаимодействия**

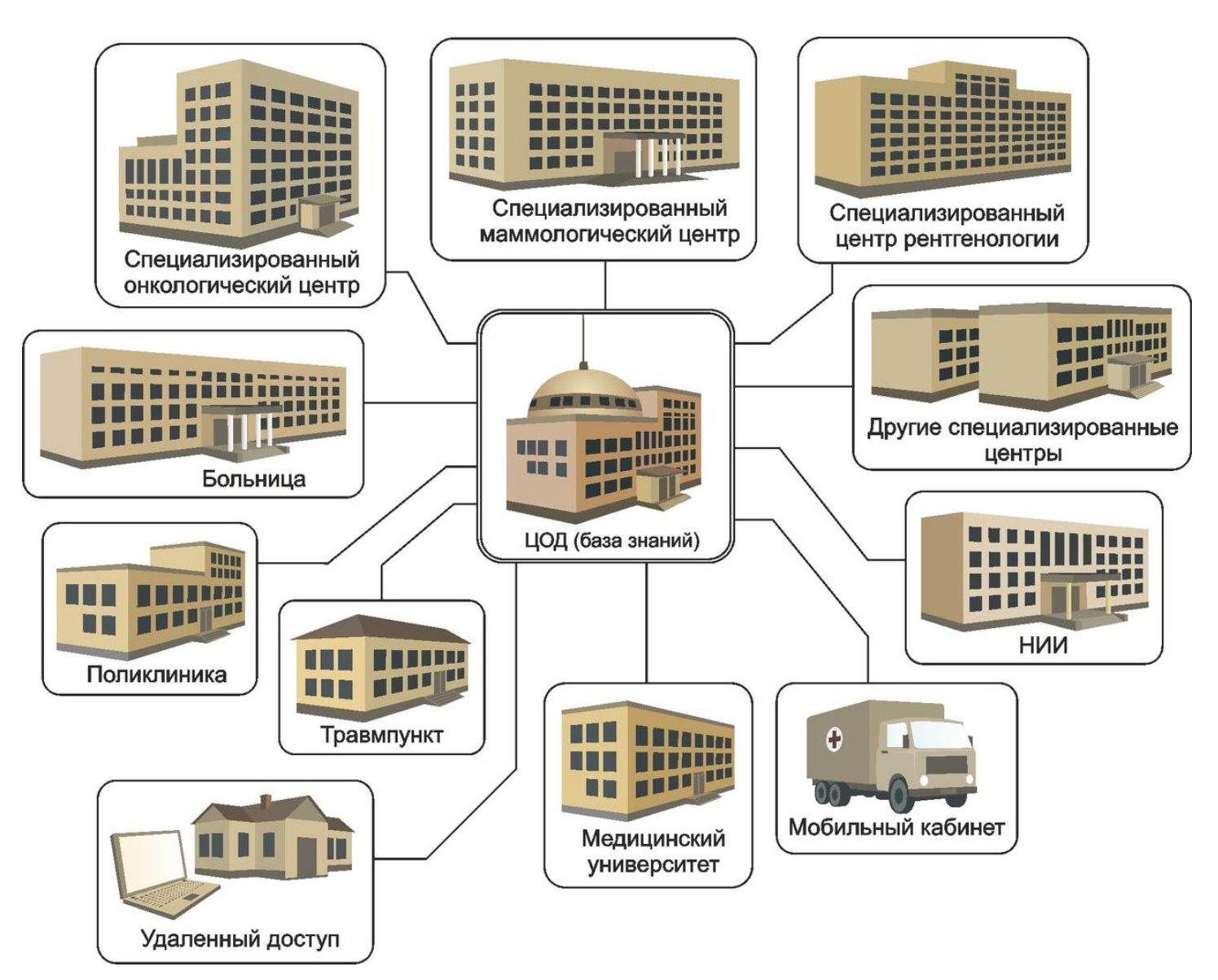

#### **Представление PACS-RIS сервисов**

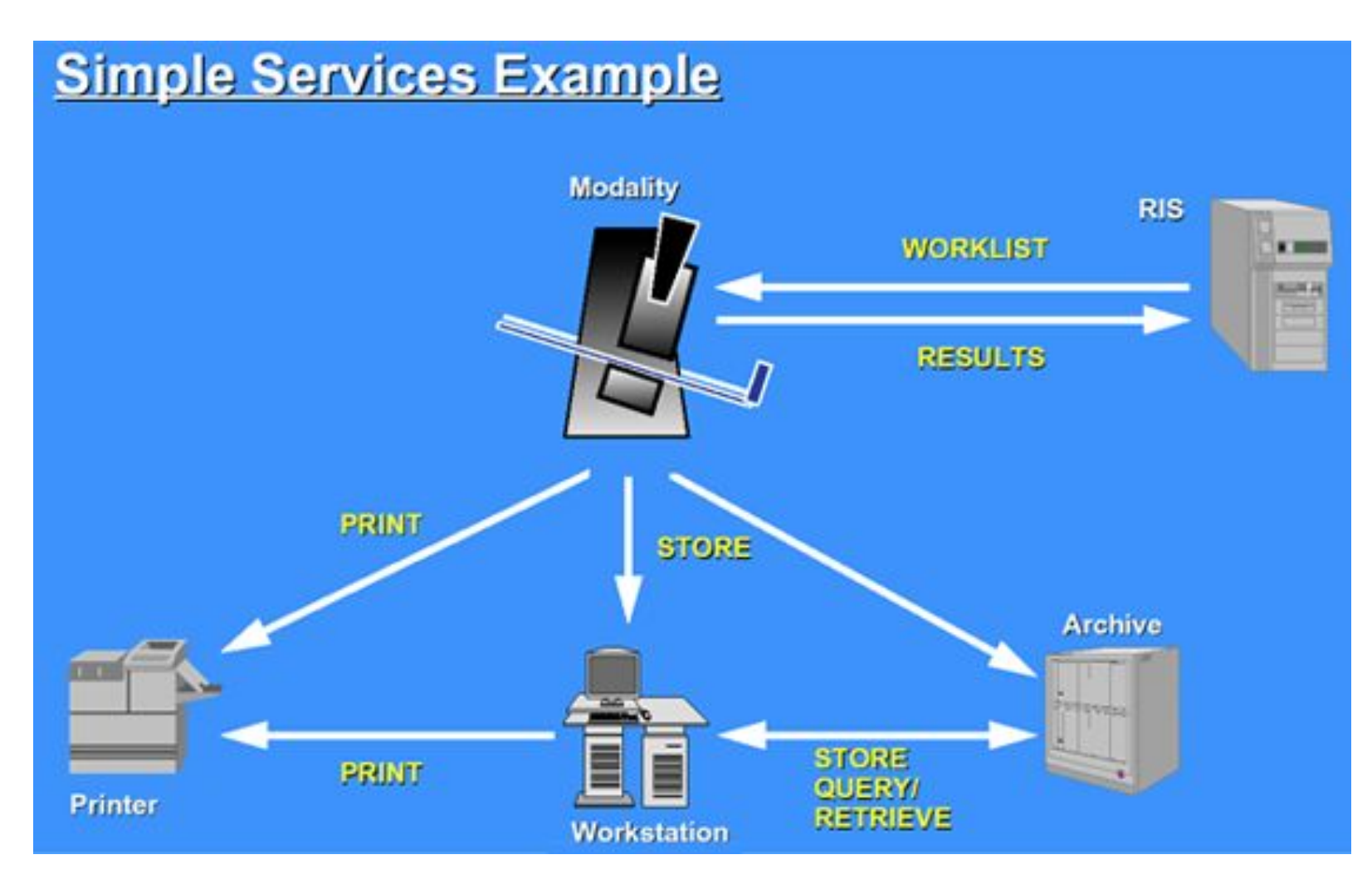

#### **Основные команды**

**1.** C-Echo — проверяет наличие DICOM-соединения между двумя DICOM-устройствами. Аналог команды «ping»;

**2.** C-Find — осуществляет поиск DICOM-файлов пациентов на выбранном устройстве;

**3.** C-Get — считывает DICOMэлементы пациентов с выбранного устройства;

**4.** C-Store — сохраняет DICOMфайлы на выбранном устройстве;

**5.** C-Move — копирует DICOMэлементы или DICOM-файлы пациентов с одного устройства на другое.

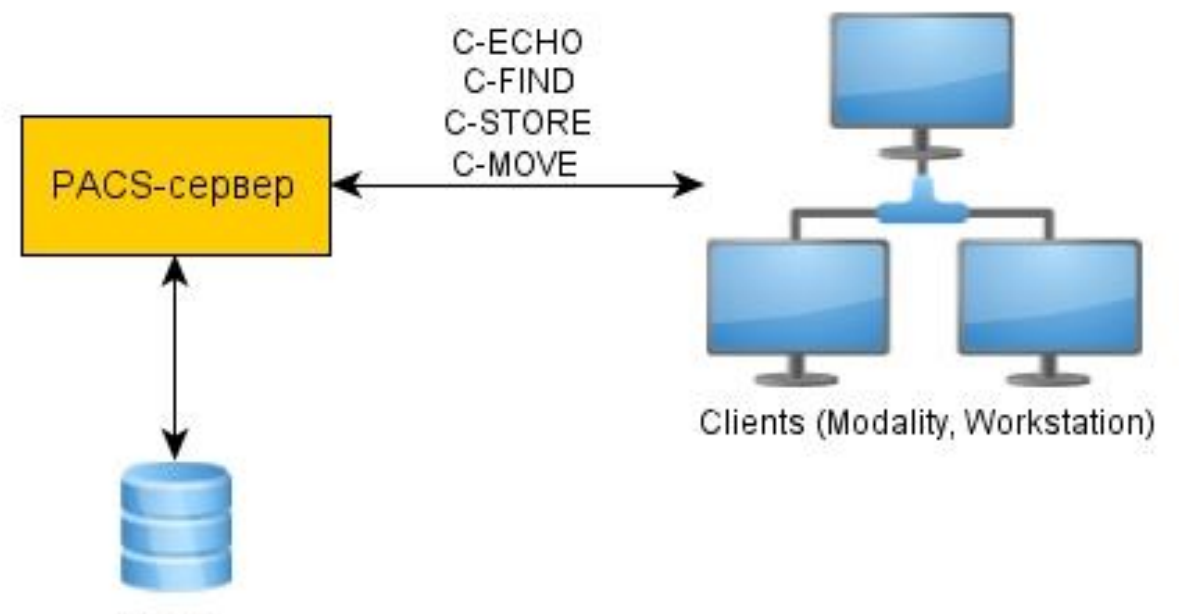

Archive

# **Требуемые программные средства**

**1.** интегрированная среда разработки Microsoft Visual Studio;

- **2.** фреймворк .NET 4.6;
- **3.** свободно распространяемая библиотека классов fo-dicom, предназначенная для работы со стандартом.

#### **Перспективы**

Итогом данной работы планируется создать полностью проверенный и отлаженный функционал стандарта DICOM, который позволит создавать единую сеть из существующего оборудования, уменьшив тем самым время на обработку данных с оборудования, трудозатраты медицинского персонала и финансовые затраты со стороны медицинской организации.

# **Литература**

**1.** DICOM (Digital Imaging and Communications in Medicine). URL:

http://www.makhaon.com/index.php?p=dicom

**2.** А.В.Плотников, Д.А.Прилуцкий, С.В.Селищев. Стандарт DICOM в компьютерных медицинских

технологиях. - Медицинская техника, 1997, № 2, с. 18-20. URL:

https://mks.ru/library/article/1997/dicom.html

**3.** Е.М.Авшаров. / Digital Imaging and COmmunications in Medicine / DICOM File / DICOM Network Protocols

(Сетевой DICOM Протокол) PACS (Picture Archiving and Communication System). URL:

http://www.course-as.ru/dicomdoc.html

**4.** The Fellow Oak DICOM library for .NET, .NET Core, Universal Windows, Android, iOS, Mono and Unity -

fo-dicom/fo-dicom. URL: https://github.com/fo-dicom/fo-dicom

**5.** Программный комплекс интеграции архивов медицинских изображений / С.В.Кирсанов [и др.]

// Препринты ИПМ им. М.В.Келдыша. 2013. No 4. 24 с.

URL: http://library.keldysh.ru/preprint.asp?id=2013-4

6. DICOM. Стандарт для управления визуализацией и изображениями. URL: https://www.siemens-healthineers.com/ru/services/it-standards/dicom